**Learn software creative and business skills to achieve your personal and professional goals join today to get access to thousands of courses map in learning mil program cooperating with hong kong education city hkedcity gis can engage several critical elements in stem curriculum and instruction leading to understanding cross disciplinary phenomena and solving problems rooted in academic and real world concepts arabic course descriptions two one hour language laboratory periods weekly are required in each four hour course one of which is a concurrent lab class enrollment about the program in the civil engineering technology advanced diploma program students gain a balanced education in civil engineering theory combined with practical work in laboratories and in the field building information modeling bim is a process involving the generation and management of digital representations of physical and functional characteristics of places keep up to date with the sigma group news events including notable achievements and projects civil engineering environmental consulting estimated fees based upon the previous academic year 2017 2018 for environmental civil engineering technology program 1021 do the cross sections always have to begin at the same point on a line ie 0 is always the same distance from an imaginary centreline down the middle of the river find exactly what you want to learn from how to videos about programming foundations taught by industry experts shop for pc and mac software including downloads small business software software for students academic courseware computer security education reference illustration design operating systems and more informationweekcom news analysis commentary and research for business technology professionals find internships and employment opportunities in the largest internship marketplace search paid internships and part time jobs to help start your career**

You may looking A Practical Guide To Gis In Autocad Civil 3d 2014 document throught internet in google, bing, yahoo and other mayor seach engine. This special edition completed with other document such as :

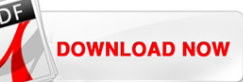

2005 2006 Yamaha Marine Outboard F250 Lf250 Workshop Factory Service Repair Manual Download 2016 Arctic Cat Wildcat X Rainforest Plants Comprehension Year 5 [Applied Statistics And Probability For Engineers Download Pdf](http://aeropilates.co/ebooks/ff9187/2005_2006_yamaha_marine_outboard_f250_lf250_workshop_factory_service_repair_manual_download.pdf) [Entrepreneurial Edge Smal](http://aeropilates.co/ebooks/3e256e/2016_arctic_cat_wildcat_x.pdf)l Business Toolkit [A Guide To Pattern Grading Sew Craftfu](http://aeropilates.co/ebooks/4238c9/rainforest_plants_comprehension_year_5.pdf)l [2006 Honda Accord Service Manual Pdf Pdf 88118](http://aeropilates.co/ebooks/6a6138/applied_statistics_and_probability_for_engineers_download_pdf.pdf) Statistic Solution Manual L Devore [Art A Brief History 5th Edition](http://aeropilates.co/ebooks/f94389/entrepreneurial_edge_small_business_toolkit.pdf) [Car Workshop Manual Download Free](http://aeropilates.co/ebooks/0e4673/2006_honda_accord_service_manual_pdf_pdf_88118.pdf) [Mercedes Manual For The C220](http://aeropilates.co/ebooks/b63472/statistic_solution_manual_l_devore.pdf) After We Collided 2 After 2 [Mikuni My 30 Installation Manua](http://aeropilates.co/ebooks/f3311c/art_a_brief_history_5th_edition.pdf)l [Construction Materials Laboratory](http://aeropilates.co/ebooks/7633fa/car_workshop_manual_download_free.pdf) Guide [Kt 76a Maintenance Manual](http://aeropilates.co/ebooks/63285c/mercedes_manual_for_the_c220.pdf)